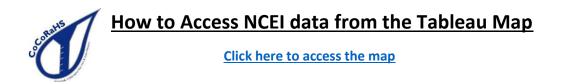

#### Step 1: Locating your station

• Search by city, state – although the zip code by itself also works well:

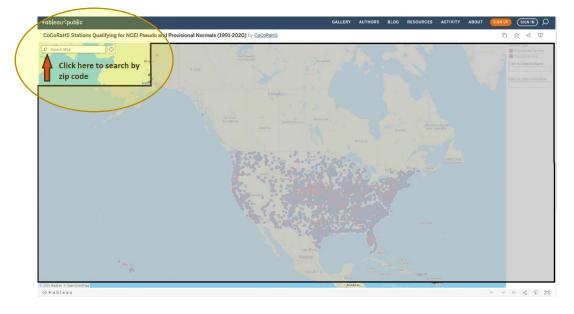

- Search by Filter:
  - Station Name (or just the beginning few letters, i.e. "Fort" for Fort Collins)
  - **Station Number** (can also be partial, i.e. "CO-" for all of Colorado, or "CO-LR" for all stations in Larimer County, Colorado)

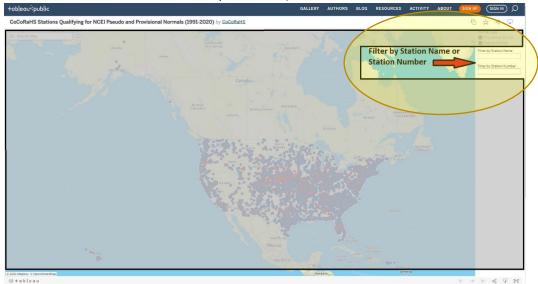

#### Step 2.) Hover your mouse (or tap on a station if using a mobile device)

Information and options for viewing data on the NCEI website will appear:

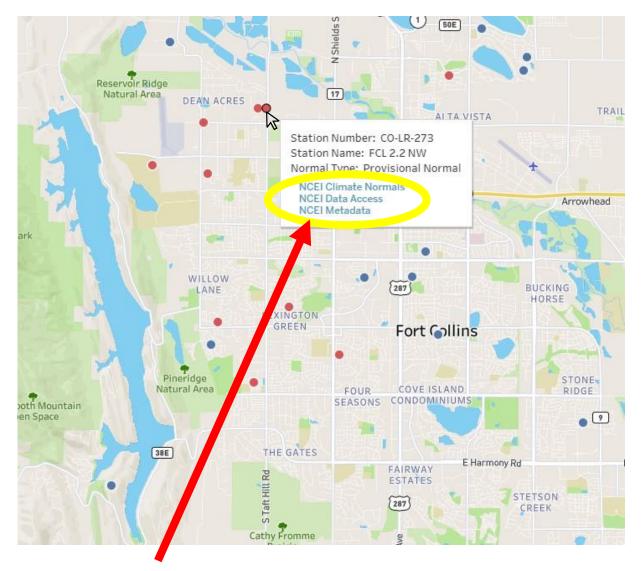

**Step 3.) Click on NCEI Climate Normals, Data Access or Metadata to view the data** Each link will open in a new tab.

# What am I looking at?

### **NCEI Climate Normals**

\*Note that data is accessed using your station name, not station number. This list includes all U.S. Cooperative Network and CoCoRaHS stations.

Averages are displayed showing monthly totals. The data are both plotted and summarized in a table. If you have a sufficient amount of snow observations, the snow will plot and list along with the precipitation.

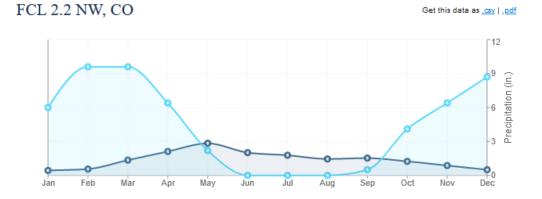

| Month | PRECIP (IN) | • SNOW (IN) |
|-------|-------------|-------------|
| Jan   | 0.44        | 6.0         |
| Feb   | 0.56        | 9.6         |
| Mar   | 1.35        | 9.6         |
| Apr   | 2.11        | 6.4         |
| May   | 2.84        | 2.2         |
| Jun   | 2.01        | 0.0         |
| Jul   | 1.78        | 0.0         |
| Aug   | 1.45        | 0.0         |
| Sep   | 1.53        | 0.5         |
| Oct   | 1.24        | 4.1         |
| Nov   | 0.87        | 6.4         |
| Dec   | 0.50        | 8.7         |

You can also download your data in a comma separated format (CSV) or PDF format. The CSV output will generally ask to open in an Excel file. If Pseudo-normals were calculated for the station, only the monthly means will be available. If the station has Provisional normals, the document contains the mean number of days for different precipitation thresholds and monthly precipitation probabilities. These values are something that has not ever been available to CoCoRaHS observers before.

| Department of Commerce<br>nal Oceanic & Atmospheric Administration<br>and Environmental Satellite, Data, and Information Service<br>ent Location: Elev: 602 ft. Lat: 41.3401° N Lon: -89.0959° W<br>nr: LA SALLE 0.1 W, IL US US1ILLS0034 |        |         | Summary of Monthly Normals<br>1991-2020<br>Generated on 08/02/2021 |                     |         | National Centers for Environmental Infor<br>151 Patton A<br>Asheville, North Carolina |                                                                                                    |         |  |
|----------------------------------------------------------------------------------------------------|--------|---------|--------------------------------------------------------------------|---------------------|---------|---------------------------------------------------------------------------------------|----------------------------------------------------------------------------------------------------|---------|--|
|                                                                                                    |        |         |                                                                    | Precipitation (in.) |         |                                                                                       |                                                                                                    |         |  |
|                                                                                                    | Totals |         | Mean Num                                                           | ber of Days         |         | Pro                                                                                   | Precipitation Probabiliti<br>bability that precipitation<br>equal to or less than<br>the indicated amount | will be |  |
|                                                                                                    | Means  |         | Daily Pre                                                          | cipitation          |         |                                                                                       | Monthly Precipitation<br>vs. Probability Levels                                                           |         |  |
| Month                                                                                                    | Mean   | >= 0.01 | >= 0.10                                                            | >= 0.50             | >= 1.00 | 0.25                                                                                  | 0.50                                                                                                    | 0.75    |  |
| 01                                                                                                    | 2.12   |         |                                                                    |                     |         |                                                                                       |                                                                                                    |         |  |
| 02                                                                                                    | 2.00   |         |                                                                    |                     |         |                                                                                       |                                                                                                    |         |  |
| 03                                                                                                    | 2.51   |         |                                                                    |                     |         |                                                                                       |                                                                                                    |         |  |
| 04                                                                                                    | 3.79   |         |                                                                    |                     |         |                                                                                       |                                                                                                    |         |  |
| 05                                                                                                    | 5.12   |         |                                                                    |                     |         |                                                                                       |                                                                                                    |         |  |
| 06                                                                                                    | 4.98   |         |                                                                    |                     |         |                                                                                       |                                                                                                    |         |  |
| 07                                                                                                    | 4.09   |         |                                                                    |                     |         |                                                                                       |                                                                                                    |         |  |
| 08                                                                                                    | 3.90   |         |                                                                    |                     |         |                                                                                       |                                                                                                    |         |  |
| 09                                                                                                    | 3.56   |         |                                                                    |                     |         |                                                                                       |                                                                                                    |         |  |
| 10                                                                                                    | 3.42   |         |                                                                    |                     |         |                                                                                       |                                                                                                    |         |  |
| 11                                                                                                    | 2.69   |         |                                                                    |                     |         |                                                                                       |                                                                                                    |         |  |
| 12                                                                                                    | 2.17   |         |                                                                    |                     |         |                                                                                       |                                                                                                    |         |  |
| Summary                                                                                                    | 40.35  | 0.0     | 0.0                                                                | 0.0                 | 0.0     | 0.00                                                                                  | 0.00                                                                                                    | 0.00    |  |

#### Example of data for a Pseudo-normal station

#### Example of data for a Provisional normal station

| National Environmental | ospheric Administration<br>Satellite, Data, and Informa<br>5067 ft. Lat: 40.5998° N Lor |         |           | ary of Monthly No<br>1991-2020<br>Generated on 06/03/2021 |         |      |                                                                                                    | nvironmental Information<br>151 Patton Avenue<br>le, North Carolina 28801 |
|------------------------|-----------------------------------------------------------------------------------------|---------|-----------|-----------------------------------------------------------|---------|------|----------------------------------------------------------------------------------------------------|---------------------------------------------------------------------------|
|                        |                                                                                         |         |           | Precipitation (in.)                                       |         |      |                                                                                                    |                                                                           |
|                        | Totals                                                                                  |         | Mean Numl | ber of Days                                               |         | Prob | Precipitation Probabilities<br>ability that precipitation w<br>equal to or less than<br>the indicated amount | s<br>vill be                                                              |
|                        | Means                                                                                   |         | Daily Pre | cipitation                                                |         |      | Monthly Precipitation<br>vs. Probability Levels                                                              |                                                                           |
| Month                  | Mean                                                                                    | >= 0.01 | >= 0.10   | >= 0.50                                                   | >= 1.00 | 0.25 | 0.50                                                                                                    | 0.75                                                                      |
| 01                     | 0.44                                                                                    | 4.2     | 1.3       | 0.1                                                       | 0.0     | 0.18 | 0.39                                                                                                    | 0.62                                                                      |
| 02                     | 0.56                                                                                    | 6.5     | 2.0       | 0.1                                                       | 0.0     | 0.27 | 0.53                                                                                                    | 0.81                                                                      |
| 03                     | 1.35                                                                                    | 6.5     | 2.9       | 0.8                                                       | 0.2     | 0.50 | 1.01                                                                                                    | 1.69                                                                      |
| 04                     | 2.11                                                                                    | 8.7     | 3.8       | 1.2                                                       | 0.4     | 0.98 | 2.04                                                                                                    | 2.68                                                                      |
| 05                     | 2.84                                                                                    | 12.0    | 6.0       | 1.8                                                       | 0.6     | 1.69 | 2.44                                                                                                    | 3.92                                                                      |
| 06                     | 2.01                                                                                    | 9.3     | 4.0       | 0.9                                                       | 0.2     | 0.81 | 1.79                                                                                                    | 2.80                                                                      |
| 07                     | 1.78                                                                                    | 10.0    | 4.0       | 0.6                                                       | 0.1     | 0.64 | 1.37                                                                                                    | 2.42                                                                      |
| 08                     | 1.45                                                                                    | 9.6     | 2.7       | 0.6                                                       | 0.2     | 0.54 | 1.06                                                                                                    | 2.08                                                                      |
| 09                     | 1.53                                                                                    | 7.5     | 3.5       | 1.0                                                       | 0.2     | 0.60 | 1.24                                                                                                    | 2.27                                                                      |
| 10                     | 1.24                                                                                    | 6.7     | 3.1       | 0.8                                                       | 0.1     | 0.61 | 1.11                                                                                                    | 1.78                                                                      |
| 11                     | 0.87                                                                                    | 4.8     | 2.2       | 0.3                                                       | 0.1     | 0.55 | 0.74                                                                                                    | 1.03                                                                      |
| 12                     | 0.50                                                                                    | 5.0     | 1.9       | 0.0                                                       | 0.0     | 0.17 | 0.46                                                                                                    | 0.60                                                                      |
| Summary                | 16.68                                                                                   | 90.8    | 37.4      | 8.2                                                       | 2.1     | 7.54 | 14.18                                                                                                    | 22.70                                                                     |

Empty or blank cells indicate data is missing or insufficient occurrences to compute value

### **NCEI Station Data Access**

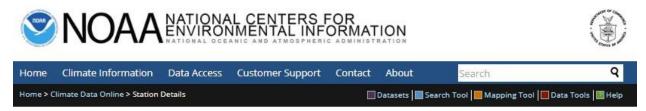

## Daily Summaries Station Details

|                                                                                                    | TATION DETAILS                                                                                 | YC +                                                                                                    |
|----------------------------------------------------------------------------------------------------|------------------------------------------------------------------------------------------------|----------------------------------------------------------------------------------------------------|
| Name                                                                                                    | FCL 2.2 NW, CO US                                                                              |                                                                                                    |
| Network:ID                                                                                                    | GHCND:US1COLR0273                                                                              |                                                                                                    |
| Latitude/Longitude                                                                                                   | 40.599849°, -105.115094°                                                                       |                                                                                                    |
| Elevation                                                                                                    | 1544.4 m                                                                                       | Larino                                                                                                    |
| PE                                                                                                    | RIOD OF RECORD                                                                                 | Rootward<br>National<br>Fore st. Fort Alins                                                                                                    |
| Start Date1                                                                                                    | 1998-06-11                                                                                     | Access and                                                                                                    |
| End Date <sup>1</sup>                                                                                                | 2021-08-10                                                                                     | locky Mountain                                                                                                    |
| Data Coverage <sup>2</sup>                                                                                           | 97%                                                                                            | download (free)                                                                                                    |
|                                                                                                    | ADD                                                                                            | official monthly                                                                                                    |
|                                                                                                    |                                                                                                | Esri, HERE, Garmin,                                                                                                    |
|                                                                                                    |                                                                                                |                                                                                                    |
| tation Data Int                                                                                                    | rentory Access & I                                                                             | forms here                                                                                                    |
| tation Data Inv                                                                                                    | ventory, Access & I                                                                            |                                                                                                    |
|                                                                                                    | ventory, Access & F                                                                            |                                                                                                    |
| Data & Inventory                                                                                                    | View Station Data                                                                              | History<br>View Station Data Help                                                                                                    |
| Data & Inventory<br>View Data                                                                                        |                                                                                                | History         View Station Data Help         View Station Data is a web based interface which allows                                                                                                    |
| View Data Inventory View Data Available Data Types Precipitation                                                     | View Station Data<br>View current station data b<br>below as in Long the "Vie                  | History         View Station Data Help         View Station Data is a web         based interface which allows         easy access to NCDC's station         databases. Data coverage is                                                                                                    |
| Data & Inventory<br>View Data                                                                                        | View Station Data<br>View current station data b<br>below and to sking the "Vie<br>Select Year | History         View Station Data Help         View Station Data is a web         based interface which allows         easy access to NCDC's station         databases. Data coverage is         stored based on         observations over a specific                                                                                                    |
| Data & Inventory View Data Available Data Types Precipitation Water                                                  | View Station Data<br>View current station data b<br>below as in Long the "Vie                  | History<br>View Station Data Help<br>View Station Data is a web based interface which allows easy access to NCDC's station databases. Data coverage is stored based on observations over a specific period of time whether annually, monthly, or daily. The date range                                                                                                    |
| Data & Inventory View Data Available Data Types Precipitation Water General History                                  | View Station Data<br>View current station data b<br>below and to sking the "Vie<br>Select Year | View Station Data Help<br>View Station Data is a web<br>based interface which allows<br>easy access to NCDC's station<br>databases. Data coverage is<br>stored based on<br>observations over a specific<br>period of time whether<br>annually, monthly, or daily. The date range<br>changes based on the selected dataset.                                                                                                    |
| Data & Inventory View Data Available Data Types Precipitation Water General History                                  | View Station Data<br>View current station data b<br>below and to sking the "Vie<br>Select Year | View Station Data Help<br>View Station Data is a web<br>based interface which allows<br>easy access to NCDC's station<br>databases. Data coverage is<br>stored based on<br>observations over a specific<br>period of time whether<br>annually, monthly, or daily. The date range<br>changes based on the selected dataset.<br>Select the date range to choose a time period<br>Then click on the "VIEW DATA" button. If you                                                                                                    |
| Data & Inventory /iew Data Available Data Types Precipitation Water General History 2004 to Present                  | View Station Data<br>View current station data b<br>below and to sking the "Vie<br>Select Year | View Station Data Help<br>View Station Data is a web<br>based interface which allows<br>easy access to NCDC's station<br>databases. Data coverage is<br>stored based on<br>observations over a specific<br>period of time whether<br>annually, monthly, or daily. The date range<br>changes based on the selected dataset.<br>Select the date range to choose a time period                                                                                                    |
| Data & Inventory View Data Available Data Types Precipitation Water General History 2004 to Present Location History | View Station Data<br>View current station data b<br>below and to sking the "Vie<br>Select Year | Wiew Station Data Help         View Station Data is a web         based interface which allows         easy access to NCDC's station         databases. Data coverage is         stored based on         observations over a specific         period of time whether         annually, monthly, or daily. The date range         changes based on the selected dataset.         Select the date range to choose a time period         Then click on the "VIEW DATA" button. If you         find that you need more guidance, contact out |
| Data & Inventory View Data Available Data Types Precipitation Water                                                  | View Station Data<br>View current station data b<br>below and to sking the "Vie<br>Select Year | Wiew Station Data Help         View Station Data is a web         based interface which allows         easy access to NCDC's station         databases. Data coverage is         stored based on         observations over a specific         period of time whether         annually, monthly, or daily. The date range         changes based on the selected dataset.         Select the date range to choose a time period         Then click on the "VIEW DATA" button. If you         find that you need more guidance, contact out |

### Metadata

#### **Historical Observing Metadata Repository**

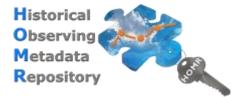

The Historical Observing Metadata Repository (HOMR) is NCEI's integrated station history database that provides in situ or landbased station metadata in support of NCEI research, reporting, data products, and web applications. HOMR tracks detailed information for a variety of weather stations throughout their

lifespans, including identifiers, names, locations, observation times, reporting methods, photos, and equipment modifications and siting. Station histories are most extensive for the National Weather Service (NWS) Cooperative Observing Program, and they include officially documented station changes that adhere to an NWS approval process.

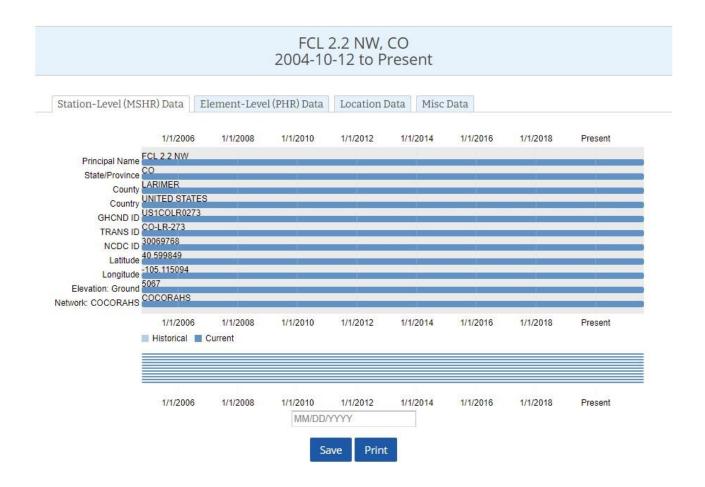